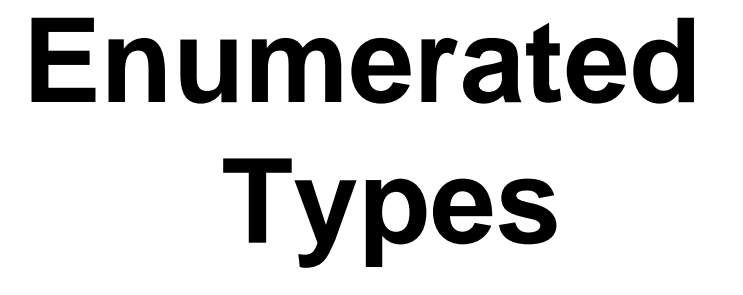

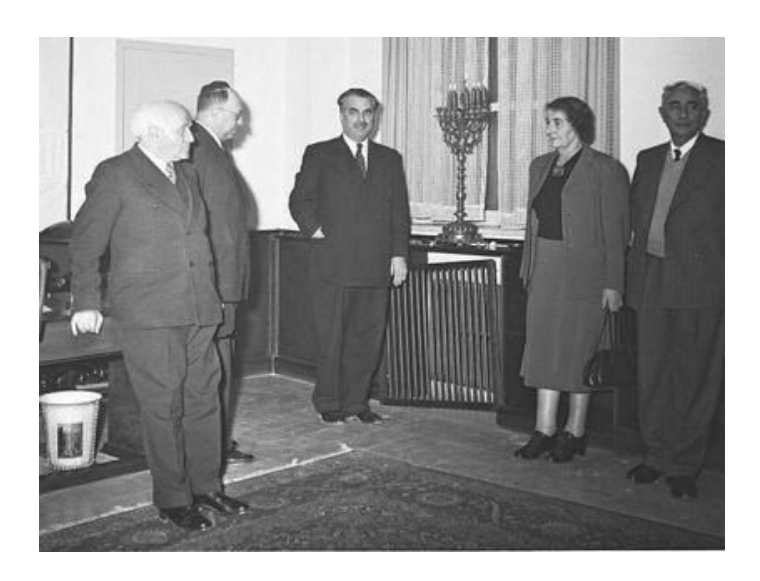

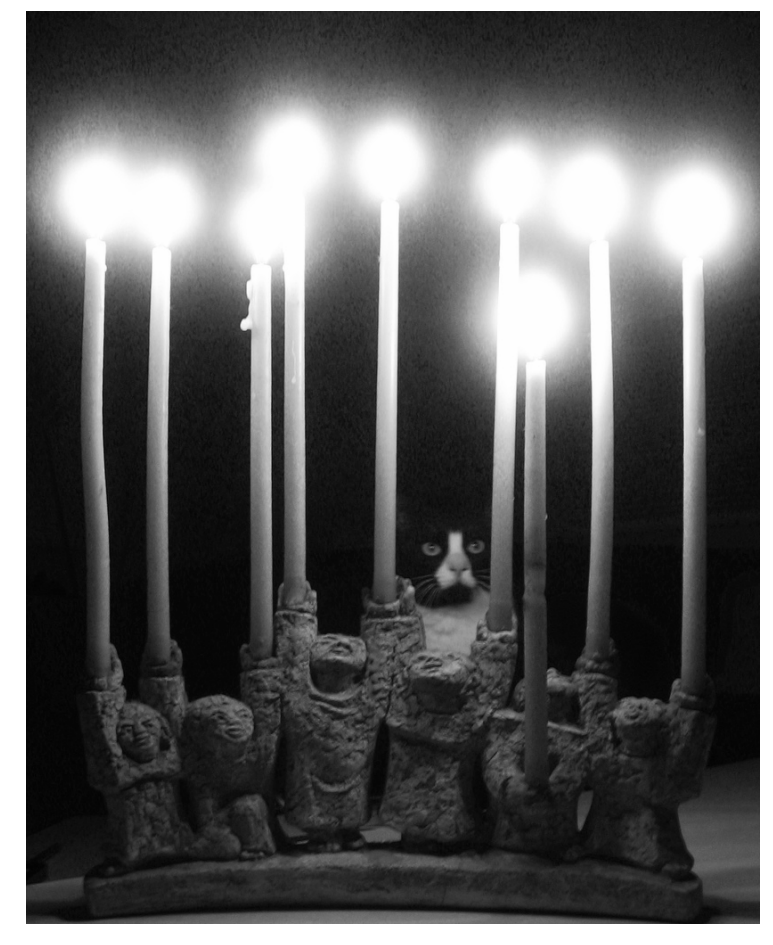

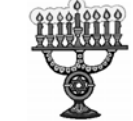

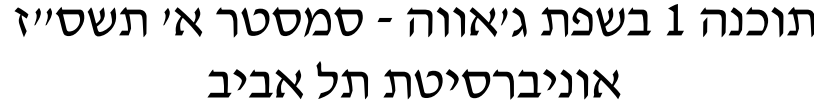

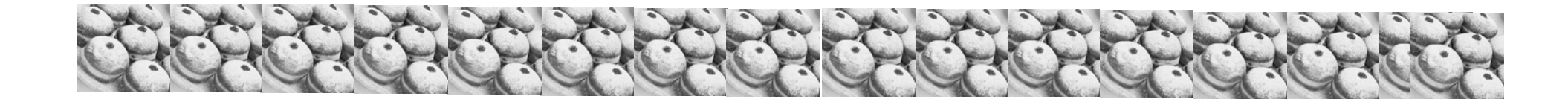

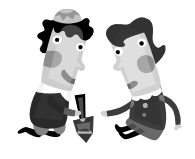

# Enumerated Types

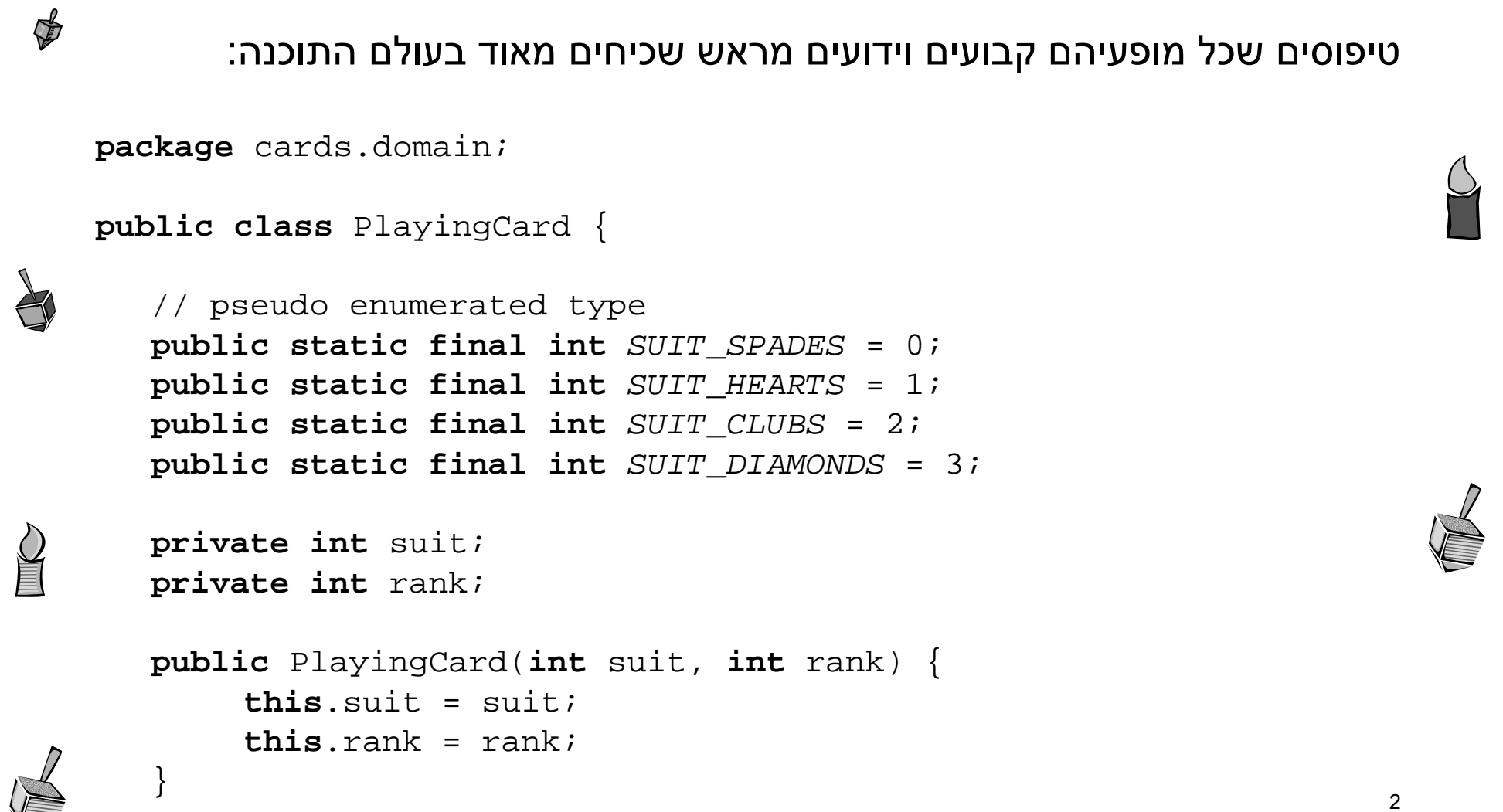

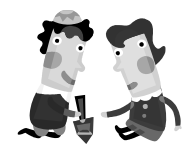

 $\sum_{i=1}^{n}$ 

## Enumerated Types

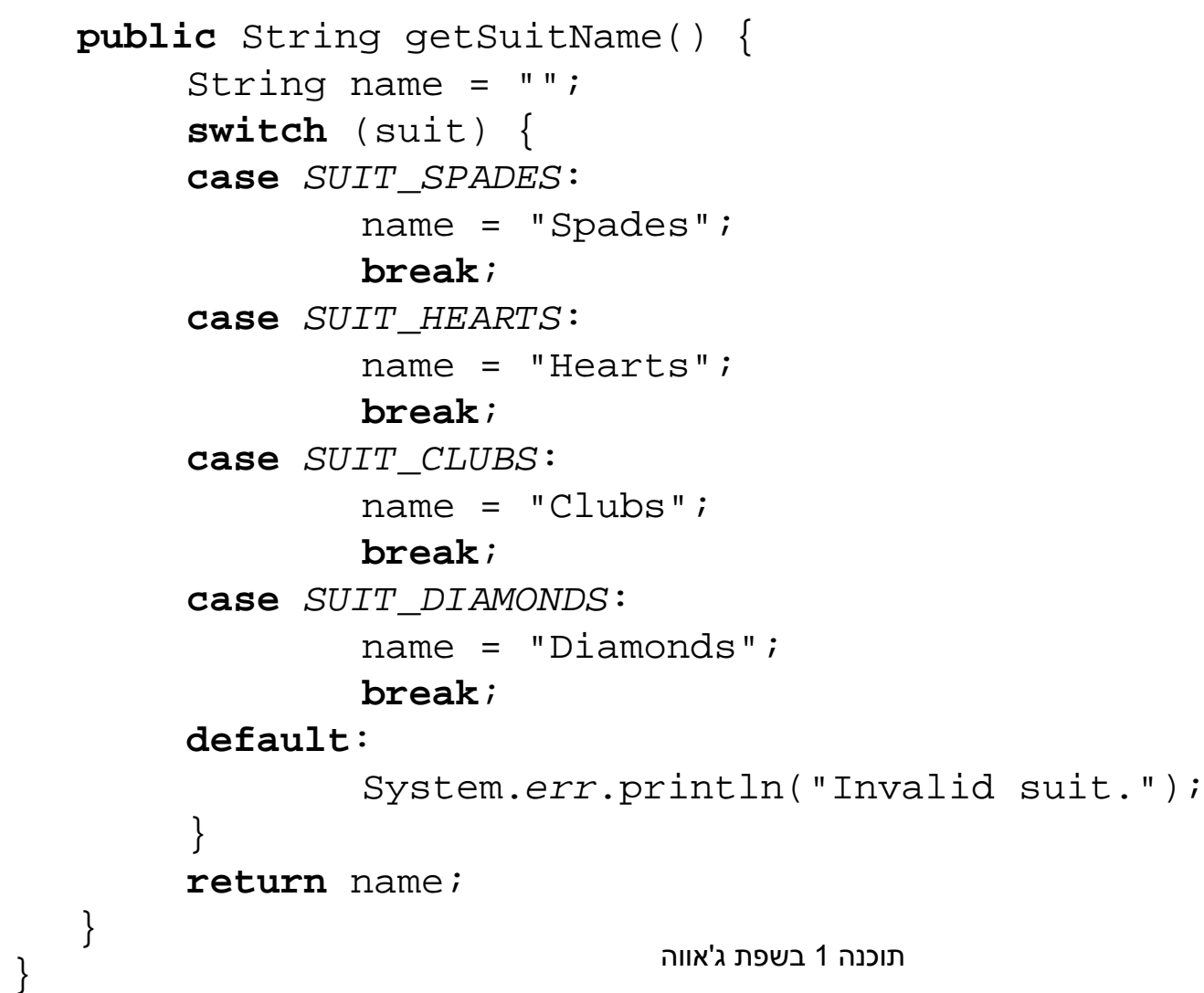

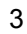

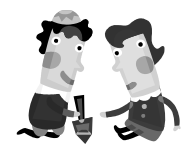

# Enumerated Types

 $\frac{1}{2}$ z ואולם מימוש טיפוסים אלו בצורה זו אינו בטוח ויש לו חסרונות**package** cards.tests; **import** cards.domain.PlayingCard; **public class** TestPlayingCard { **public static void** main(String[] args) { PlayingCard card1 = **new** PlayingCard(PlayingCard.*SUIT\_SPADES*, 2); System.*out*.println("card1 is the " + card1.getRank() + " of " + card1.getSuitName()); // You can create a playing card with a bogus suit. PlayingCard card2 =  $new$  PlayingCar $\frac{1}{2}$  (47, 2); System.*out*.println("card2 is the " $\frac{1}{2}$  card2.getRank() + " of " + card2.getSuitName( } }

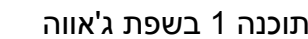

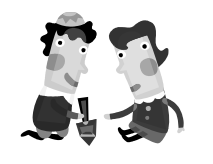

# Enumerated Types

למימוש טיפוסי מניה בצורה זו כמה חסרונות:

- z אינו שומר על בטיחות טיפוסים (typesafe Not (
	- z אינו שומר על מרחב שמות
		- z מימוש שברירי
	- $\bullet$ ערך ההדפסה אינו משמעותי

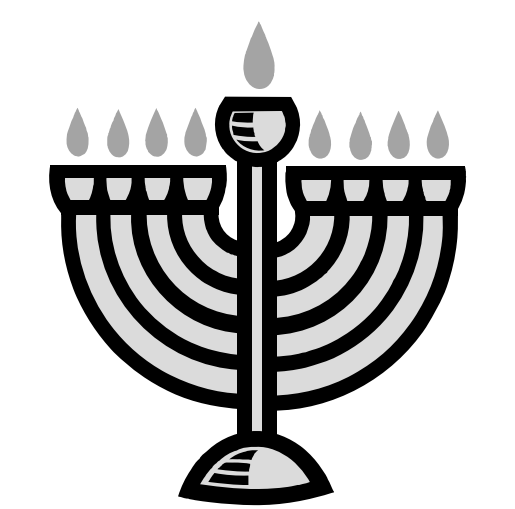

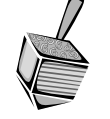

 $\sum_{i=1}^{n}$ 

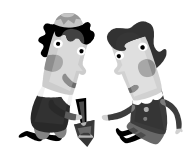

# New Enumerated Types

z החל <sup>ב</sup> 5.0 Java התווסף לשפה המבנה enum

z הפותר את בעיית בטיחות הטיפוסים

**package** cards.domain;

**public enum** Suit {

*SPADES*,

*HEARTS*,

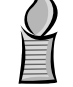

*CLUBS*,

*DIAMONDS*

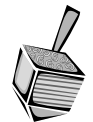

}

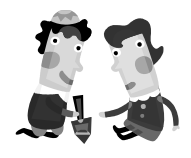

# New Enumerated Types

```
\ointpackage cards.domain;
  public class PlayingCard2 {
     private Suit suit;
     private int rank;
     public PlayingCard2(Suit suit, int rank) {
          this. suit = suit;
          this.rank = rank;}
     public Suit getSuit() {
          return suit;
      }
```
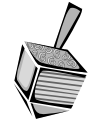

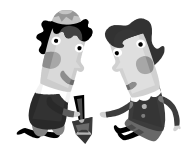

 $\sum_{i=1}^{n}$ 

}

# New Enumerated Types

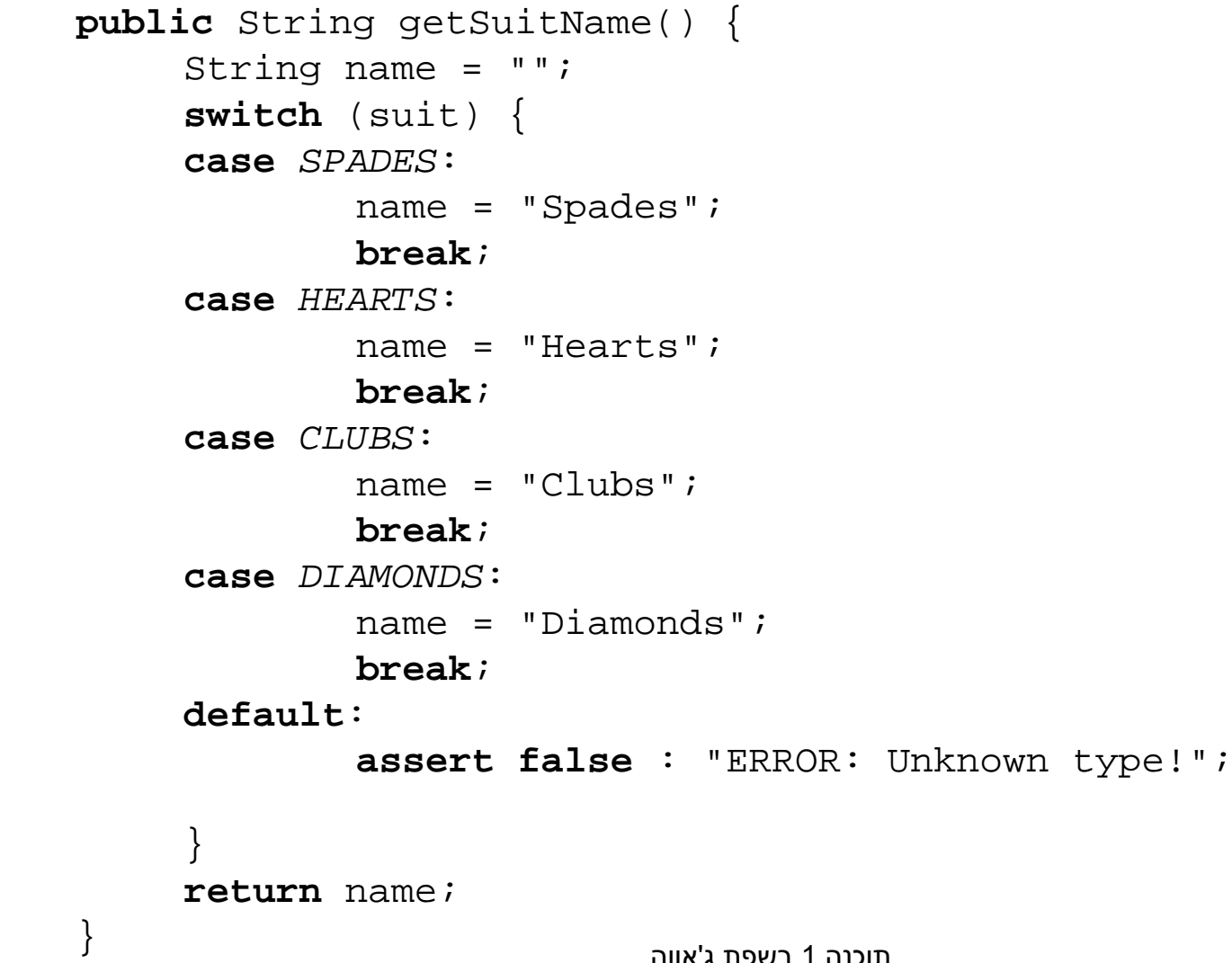

8

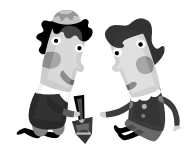

# New Enumerated Types

```
\mathbb{R}^2package cards.tests;
   import cards.domain.PlayingCard2;
   import cards.domain.Suit;
   public class TestPlayingCard2 {
      public static void main(String[] args) {
           PlayingCard2 card1 = new PlayingCard2(Suit.SPADES, 2);
           System.out.println("card1 is the " + card1.getRank() + 
                                   " of " + card1.getSuitName());
             PlayingCard2 card2 = new PlayingCard2(47, 2);
           // This will not compile.
      }
    החדש פותר את {
ב Java כל דבר הוא עצם - על כן, הרחיבו
                                                      המבנה החדש פותר את
               גם את הקונספט של enum להיות מעין
                                                       בעיית הבטיחות אך לא
                מחלקה (עם שדות, מתודות, בנאים...)את שאר בעיות
                                                                        9
                                תוכנה 1 בשפת ג'אווה
```
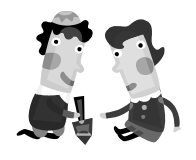

#### טיפוס מנייה כמחלקה

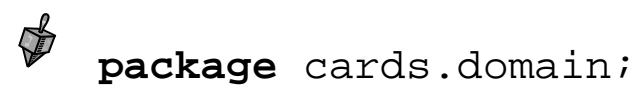

```
public enum Suit {
   SPADES("Spades"), 
  HEARTS("Hearts"), 
   CLUBS("Clubs"), 
   DIAMONDS("Diamonds");
```
**private final** String name;

**private** Suit(String name) { **this**.name = name; }

}

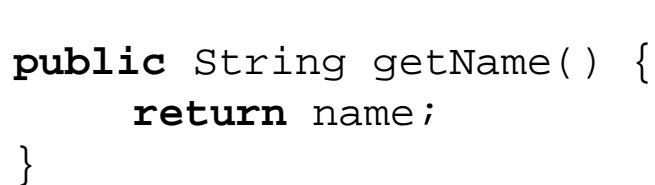

כעת אין צורך לשלוף את ייצוג המחלקה כמחרוזת מבחוץ

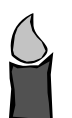

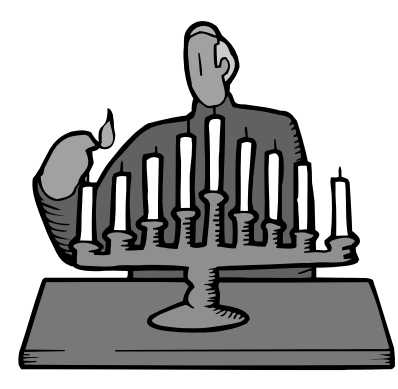

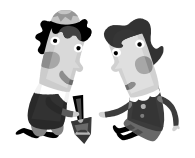

#### שימוש בתכונות של טיפוס מניה

```
\ointpackage cards.tests;
   import cards.domain.PlayingCard2;
   import cards.domain.Suit;
   public class TestPlayingCard3 {
      public static void main(String[] args) {
          PlayingCard2 card1 = new PlayingCard2(Suit.SPADES, 2);
           System.out.println("card1 is the " + card1.getRank() + 
                          " of " + card1.getSuit().getName());
           // NewPlayingCard2 card2 = new NewPlayingCard2(47, 2);
           // This will not compile.
      }
   }
```
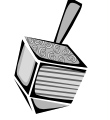

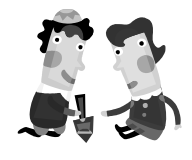

 $\frac{1}{2}$ 

### Polymorphic Behavior

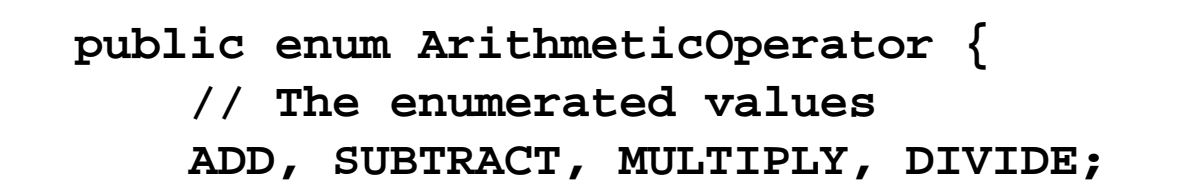

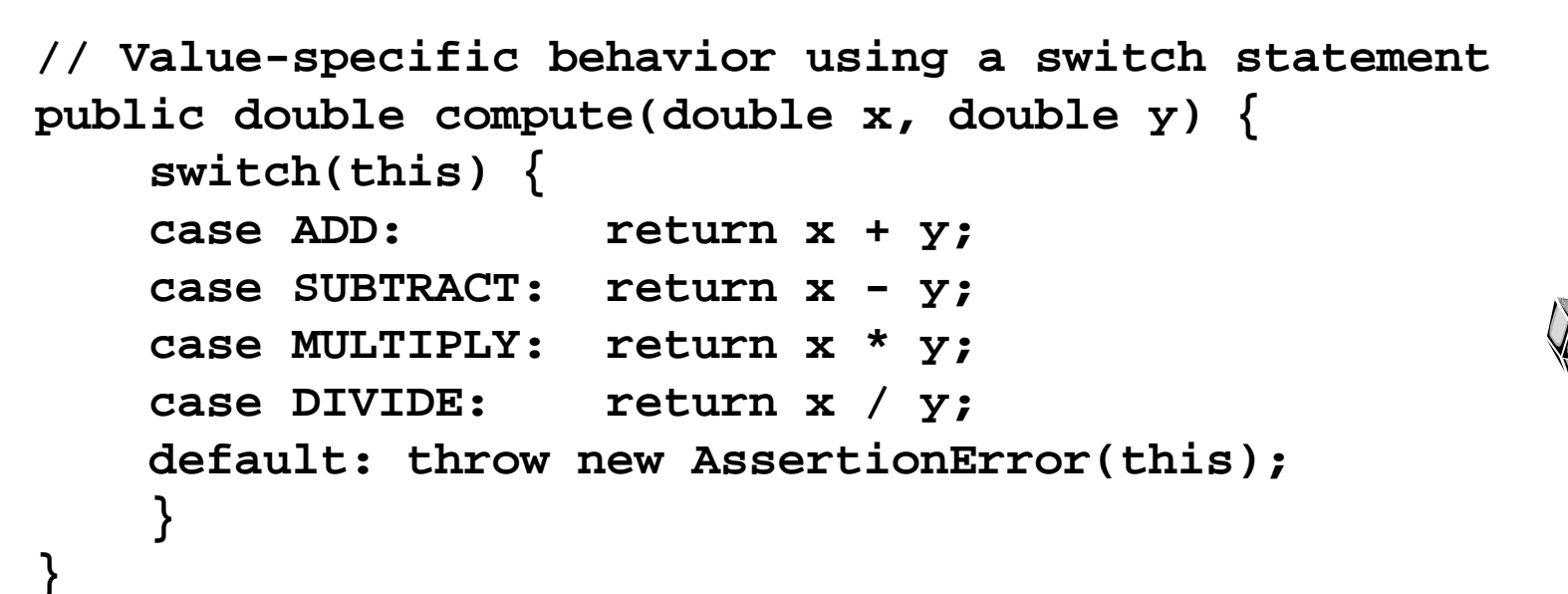

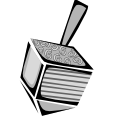

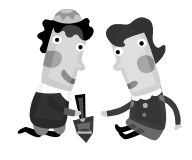

## Polymorphic Behavior

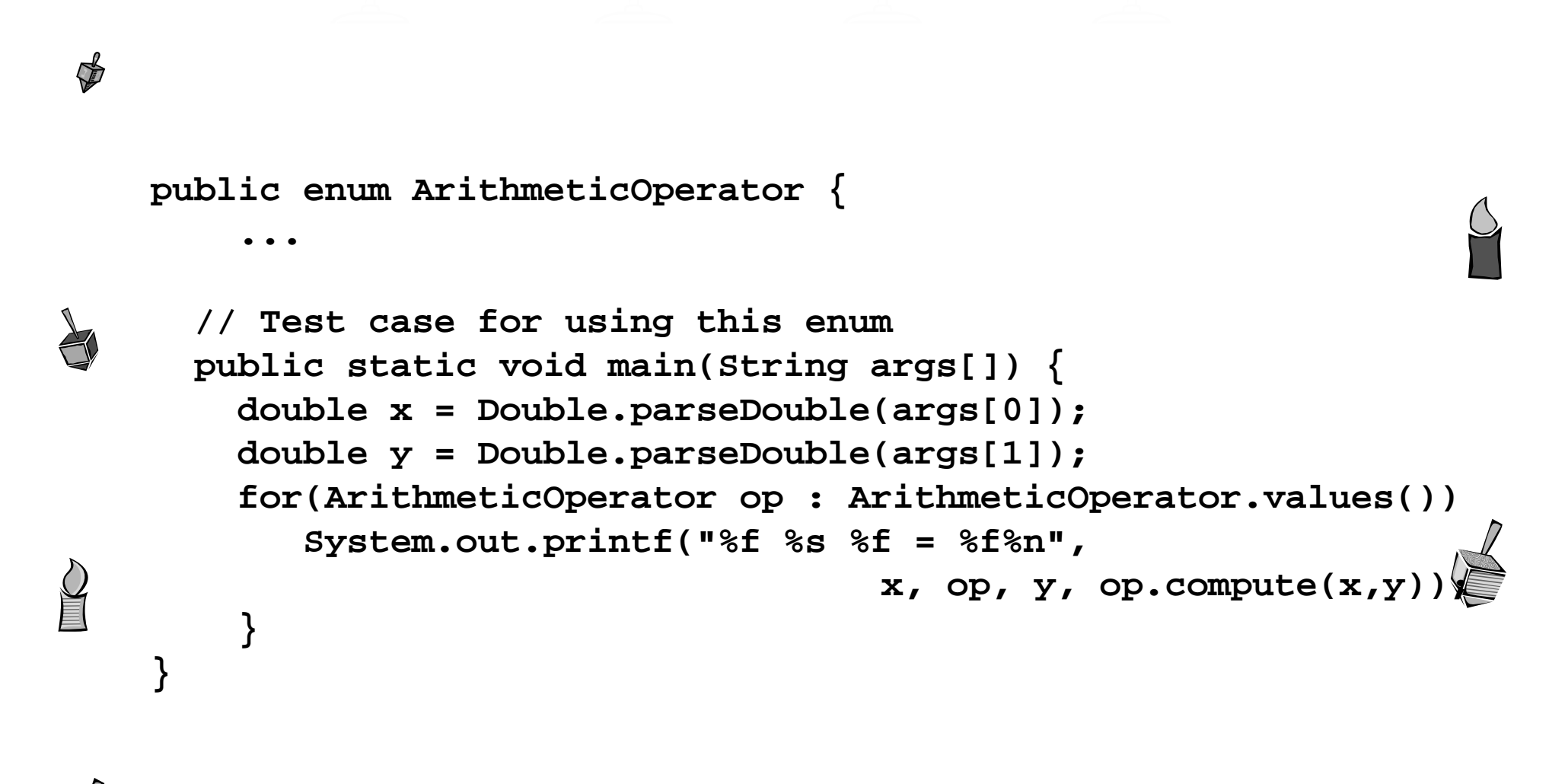

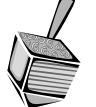

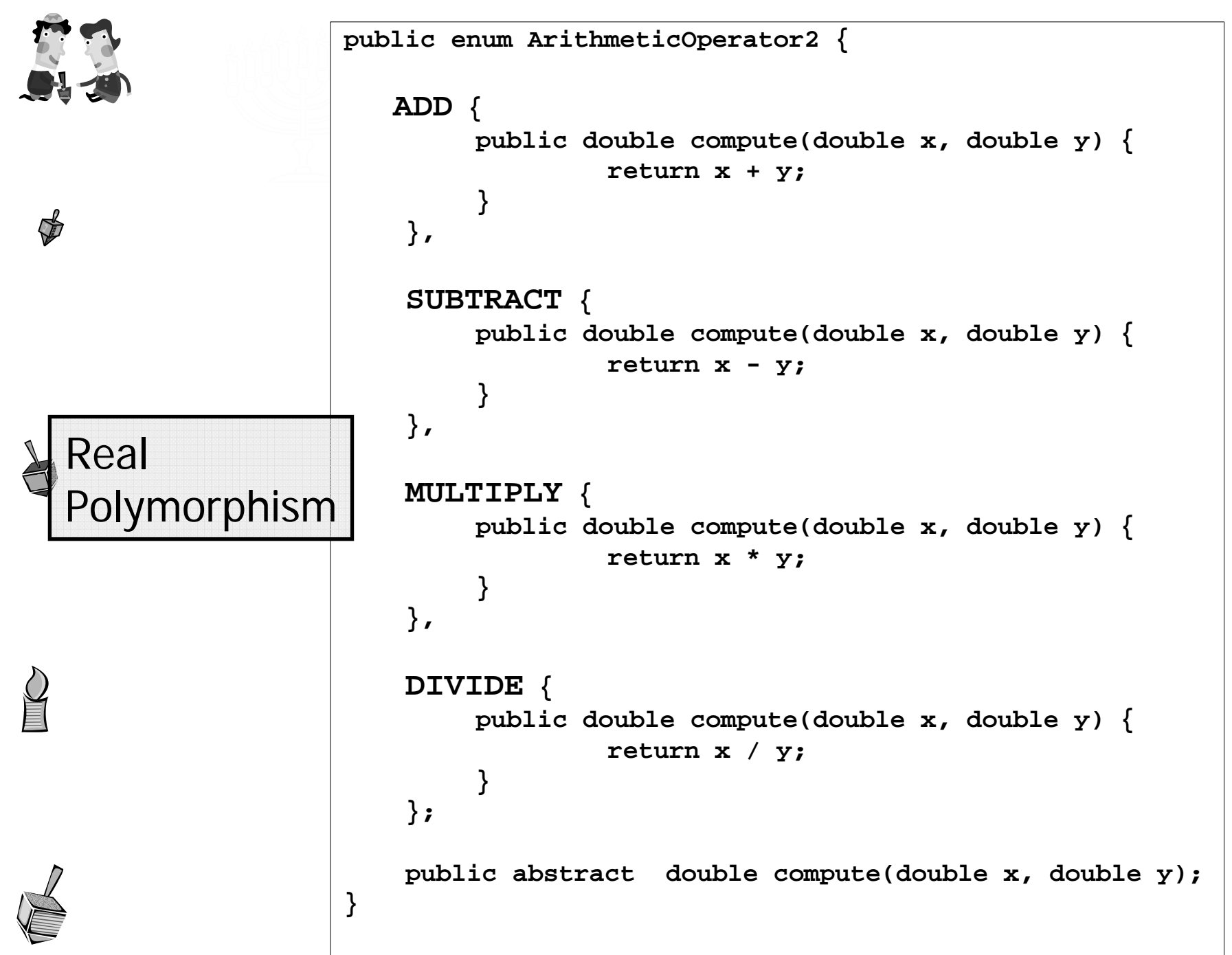

14

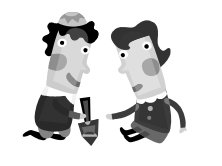

# Bit Flags

zלעיתים לעצמים יש מס' מאפיינים/תכונות

- zלגבי כל עצם יכולות להתקיים כל התכונות, חלקן או אף אחת מהן
	- zלמשל צורה גיאומטרית יכולה להיות

קמורה, קעורה, מלאה, חלולה, ישרה, עגולה, צבעונית... $\circ$ 

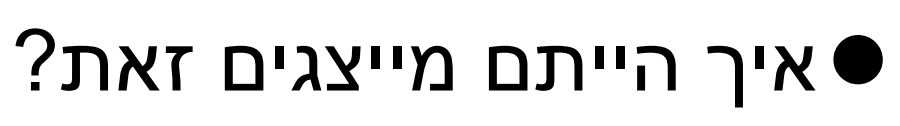

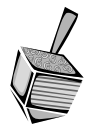

 $\sum_{i=1}^{n}$ 

 $\sqrt{2}$ 

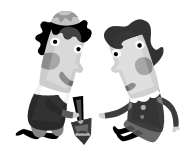

## Bit Flags

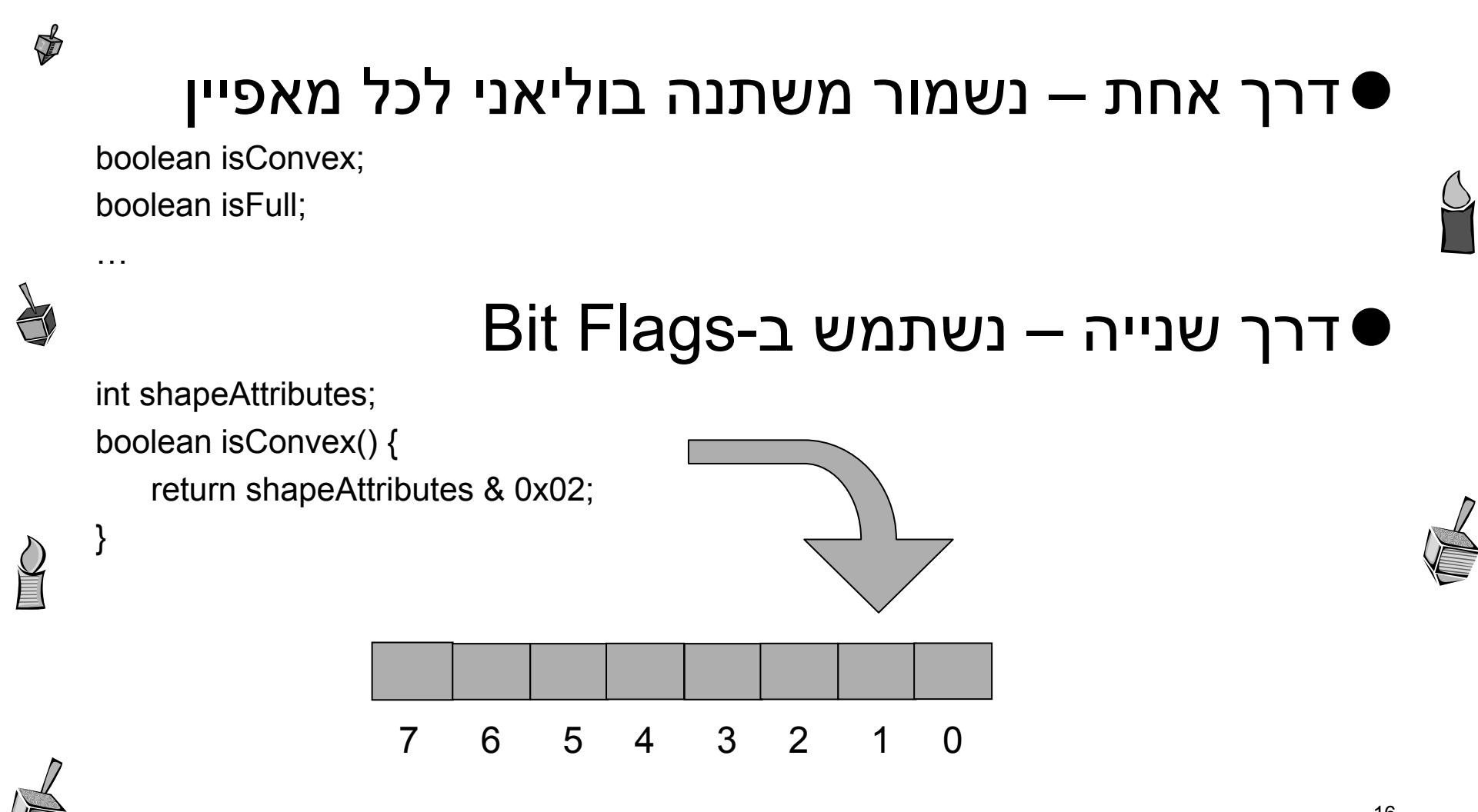

תוכנה 1 בשפת <sup>ג</sup>'אווה

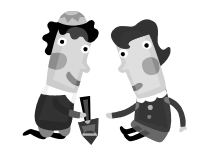

# EnumSet

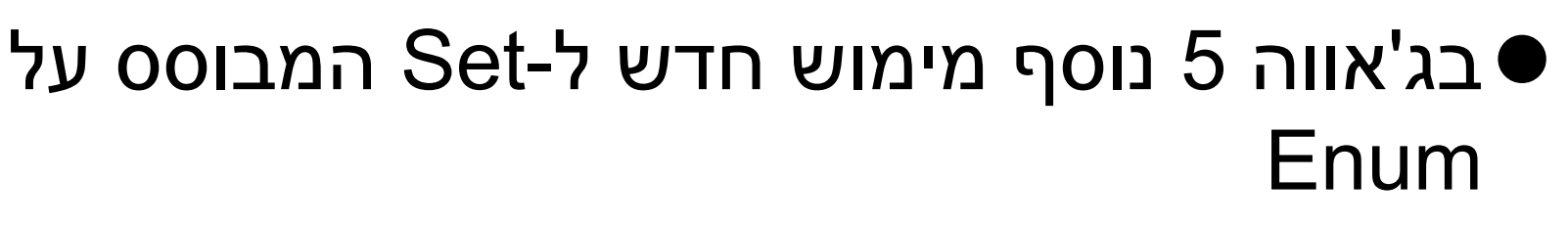

- zכל הערכים בסט חייבים לבוא <sup>מ</sup>-Enum מוגדר כבר, או כזה המוגדר ביצירת הסט
	- <sup>z</sup>פנימית, הערכים מוחזקים כביטים, ז"<sup>א</sup> מאד יעילים

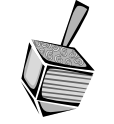

 $\sum_{i=1}^{n}$ 

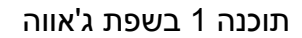

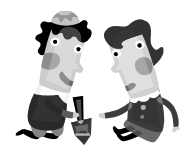

## EnumSet

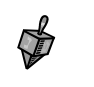

#### **import** java.util.\*; ...שלנו לצורה למשלz

**enum** ShapeAttributes {

*CONVEX*, *FULL*, *STRAIGHT*, *COLORED*

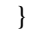

**public class** Testing {

}

**public static void** main(String[] args) {

Set<ShapeAttributes> s1 = EnumSet.*of*(ShapeAttributes.*COLORED*);

**if** (s1.contains(ShapeAttributes.*CONVEX*))

System.*out*.println("S1 is convex");

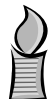

Set<ShapeAttributes> s2 = EnumSet.*of*(ShapeAttributes.*CONVEX*, ShapeAttributes.*FULL*);

**if** (s2.contains(ShapeAttributes.*CONVEX*))

System.*out*.println("S2 is convex");

Set<ShapeAttributes> s3 = EnumSet.*allOf*(ShapeAttributes.**class**); System.*out*.println(s3);

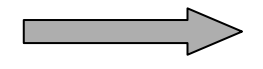

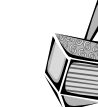

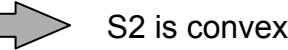

[CONVEX, FULL, STRAIGHT, COLORED]

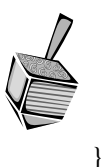

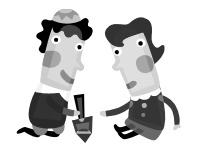

# EnumMap

#### zאחיו החורג של EnumSet

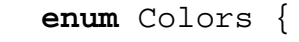

}

*RED*, *GREEN*, *BLUE*, *YELLOW*

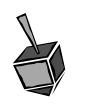

 $\frac{1}{2}$ 

}

```
public class Testing {
```
**public static void** main(String[] args) {

Map<Colors,String> m = **new** EnumMap<Colors, String>(Colors.**class**);

```
m.put(Colors.RED, "Red");
```
m.put(Colors.*BLUE*, "Blue");

System.*out*.println(m);

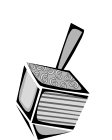

}

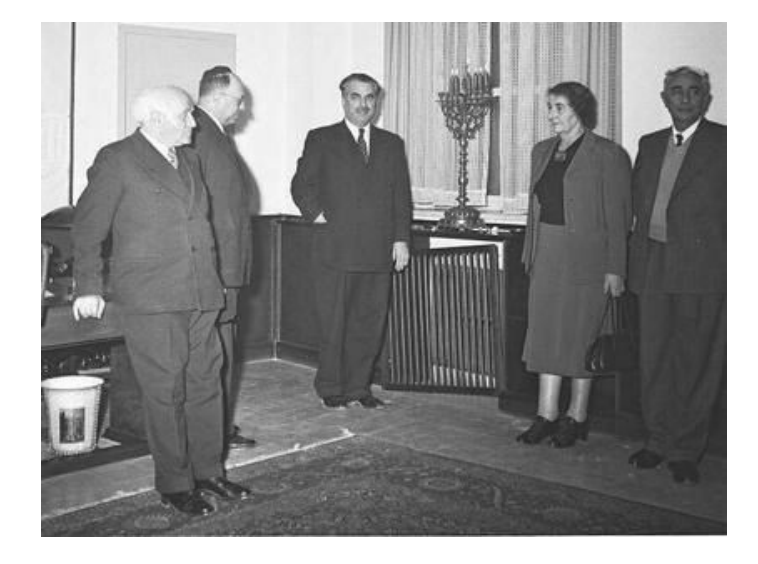

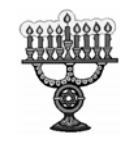

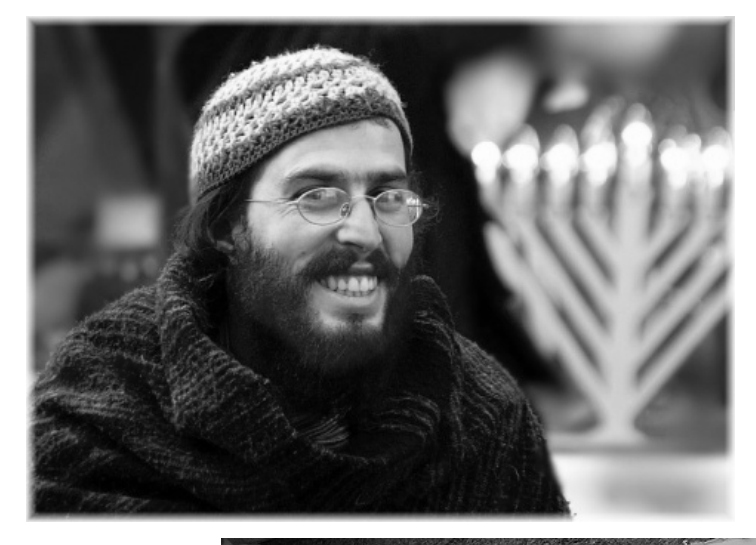

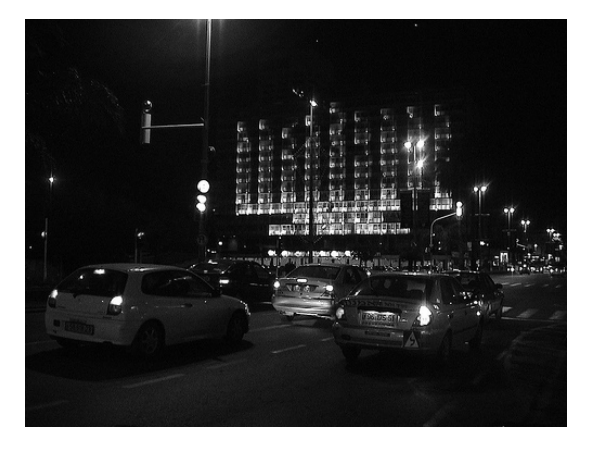

#### **חג שמח!**

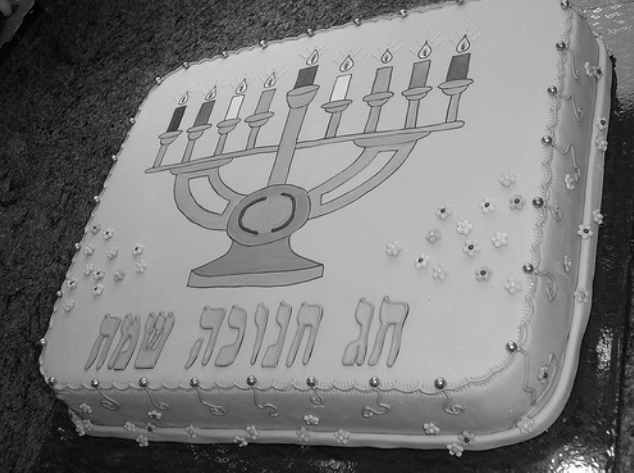

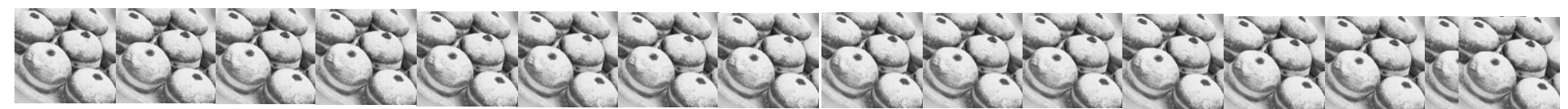